**3** On utilise le mode **suite** de la calculatrice. On y saisit le premier terme  $u_0 = 4$  et la relation de récurrence. Puis on lit dans la table la valeur de *u*15.

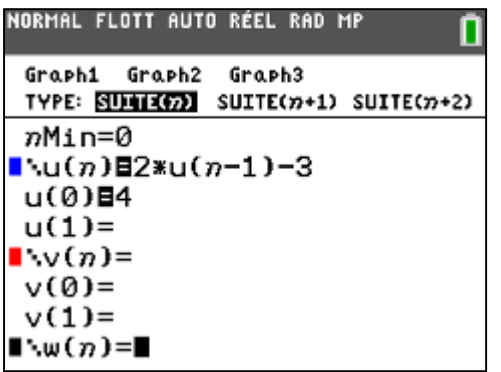

La calculatrice permet d'obtenir  $u_{15} = 32\,771$ .